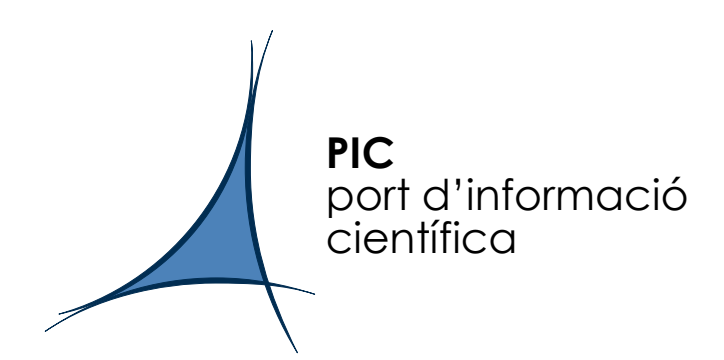

## Managing small files in Mass Storage systems using Virtual Volumes

E. Acción, <u>M. Delfino</u> (Port d'Informació Científica, Spain),<br>E. Harrández (Univ. Simán Belívez, Venezuela) E. Hernández (Univ. Simón Bolívar, Venezuela), A. Pacheco (Institut de Física d'Altes Energies, Spain )

Contributed talk to the Computing Facilities and Networking track of the Computing in High Energy Physics '06 conference,Mumbai, India, 13-17 February 2006

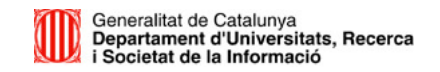

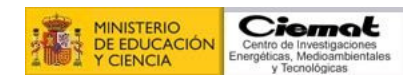

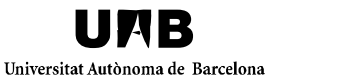

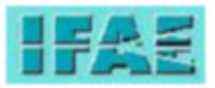

15 February 2006 Managing small files in Mass Storage systems using Virtual Volumes / CHEP06 / M. Delfino <sup>1</sup>

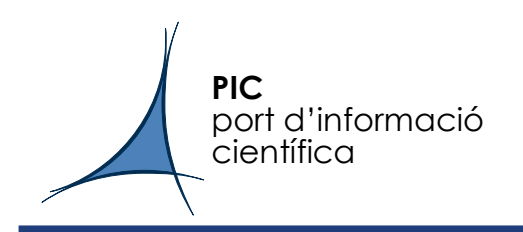

## Outline

- •The "small file problem" : storing small files to tape is very inefficient
- •Operating Systems 101: Volumes and Files
- •Nested Volume-File architecture
- •The ISO 9660 standard and the *mkisofs* tool: a solution for creating virtual volumes
- $\bullet$ Operating Systems 201: Automounters
- •The amd automounter and volume type "program"
- •Systems Engineering 210: read/write segregation
- • Example implementations:
	- Medical Images (Hospital Parc Taulí, Sabadell, Spain)
	- MAGIC Gamma-ray telescope
- Systems Engineering 510: Catalogs, coupling, etc.
- •Conclusions and Outlook

## The "small file problem" : storing small files to tape is very inefficient

Thanks to Bernd Panzer-Steindel from<br>CERN for the CERN for the diagram.

científica

PIC

port d'informació

Parameters are for Storagetek 9940B tape drives

Note that even a disk-based MSS would have:

- "file overhead"<br>(processing of th (processing of the open statement)

15 February 2006- "tape mount time"<br>(nower mamt sninu (power mgmt. spinupof disk)

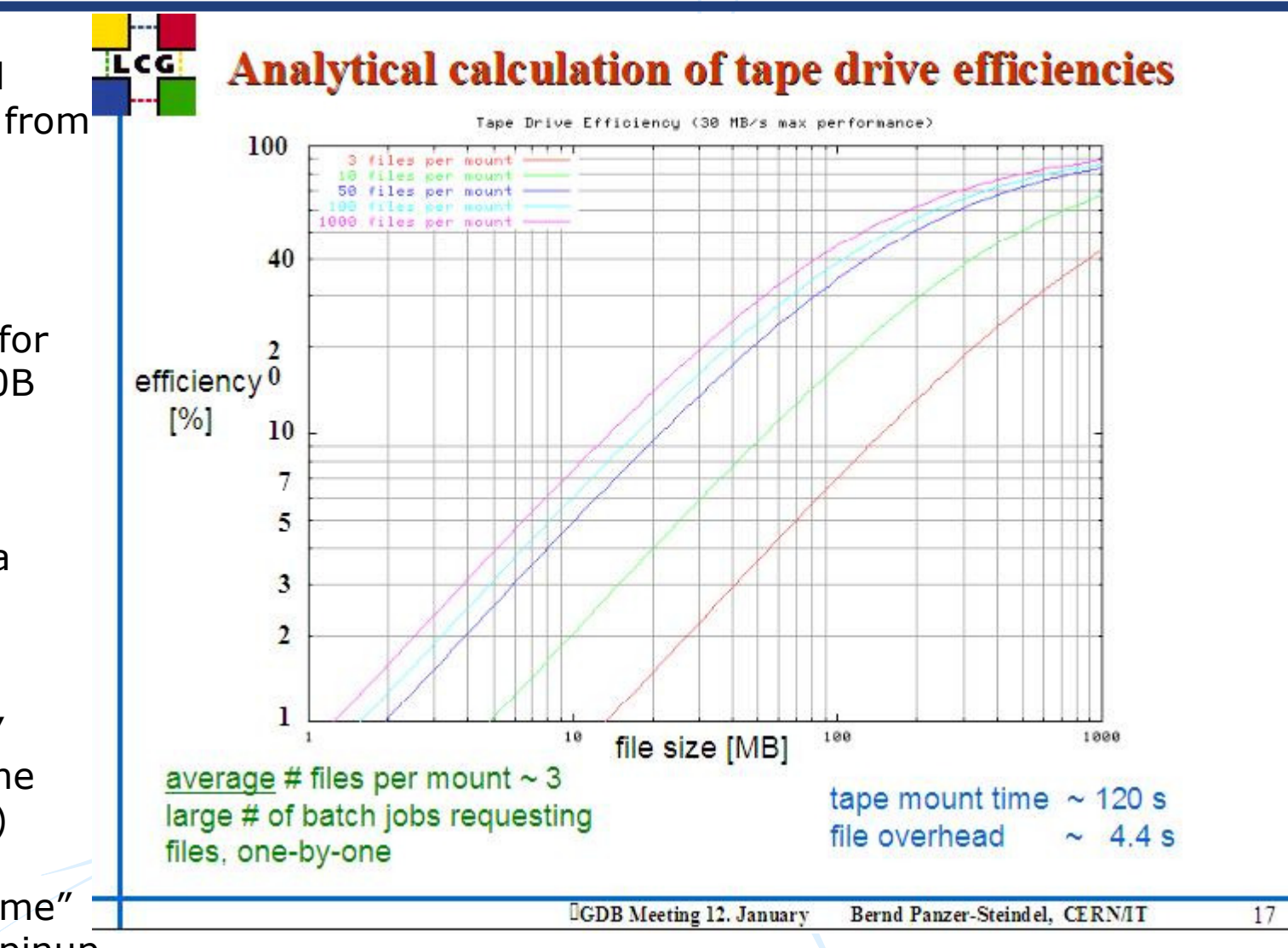

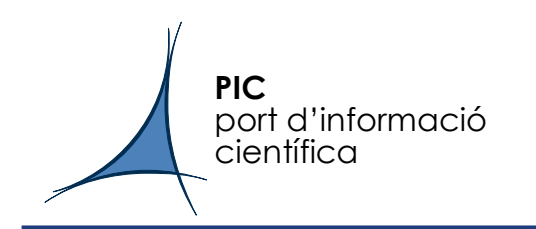

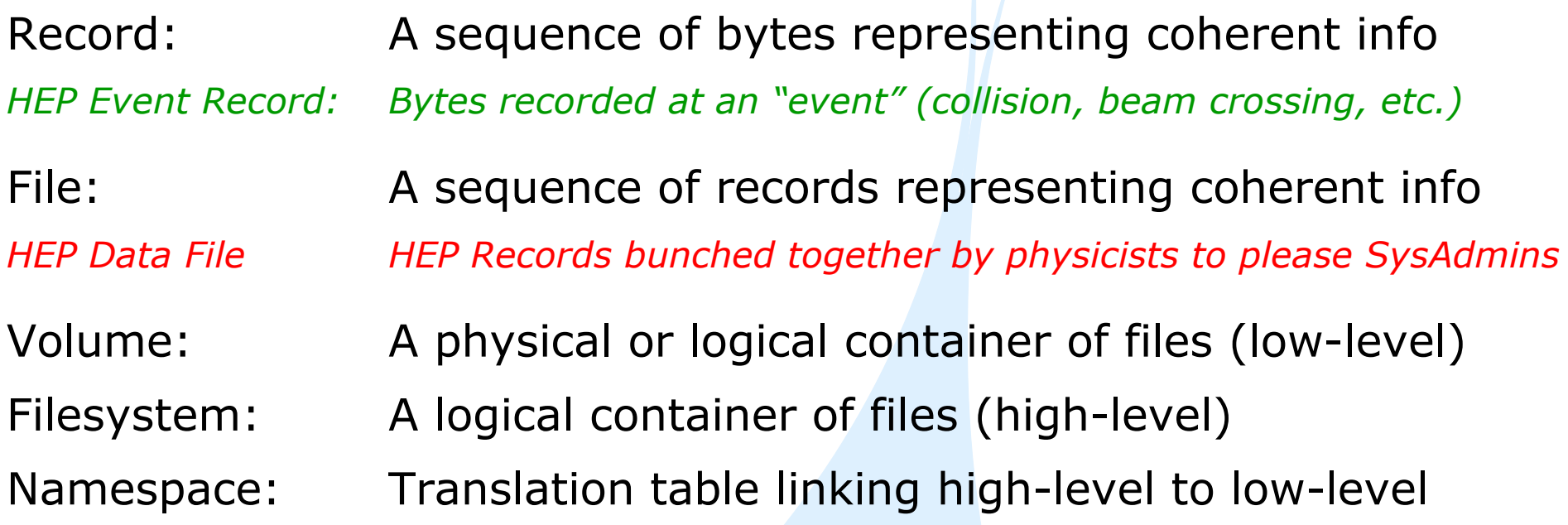

- Key points about volumes:
	- They have to be "initialized" ( FORMAT A: )
	- They have to be made available ( mount )
	- They can be made not available ( umount )<br>Creasized according to fixed criteria (block)
	- Organized according to fixed criteria (block size, overall size..)
	- I/O is done at a low-level (usually block-level)

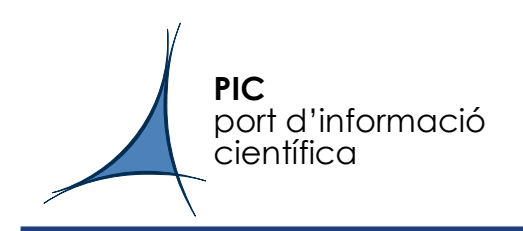

- A volume can be represented as a file<br>Baskun "saveset" from Varitas, MG Ba
	- Backup "saveset" from Veritas, MS Backup, etc.
	- tar, gzip, ZIP compressed "archives"
	- Partitions treated as files
	- Volume+Filesystem as file (ISO9660 and others)
- •Nested architecture:

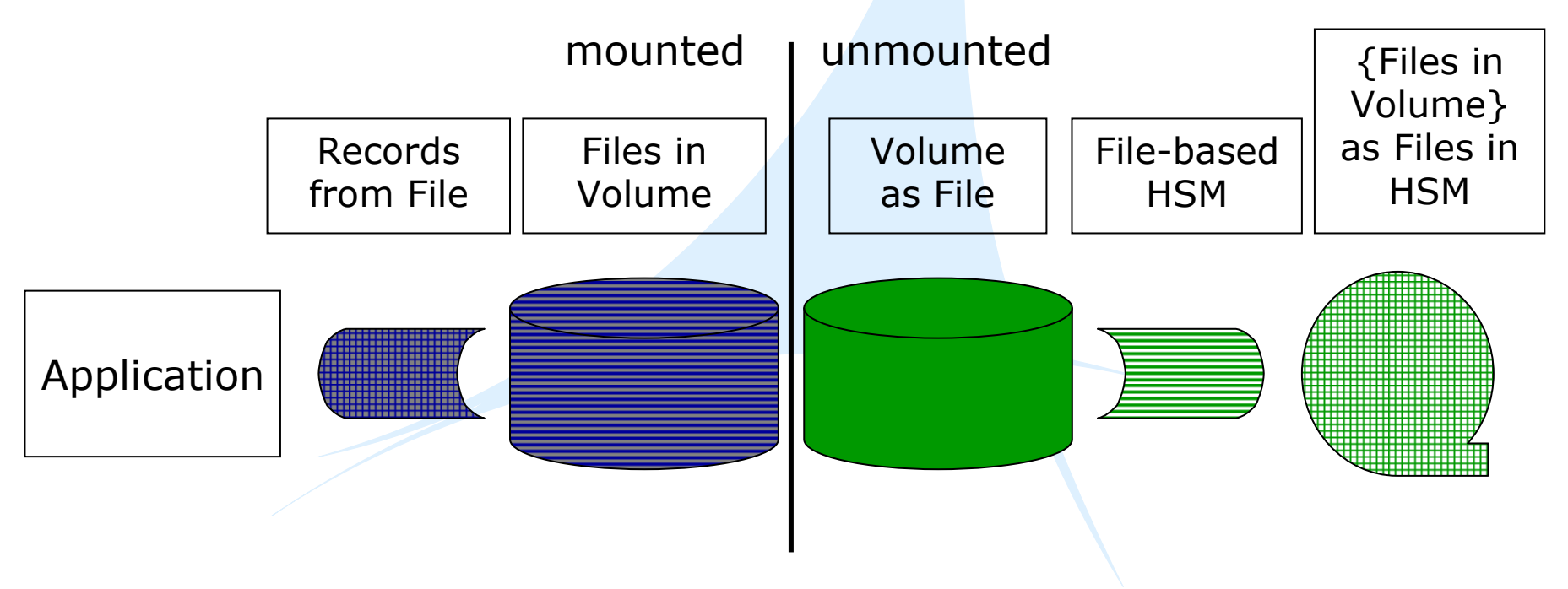

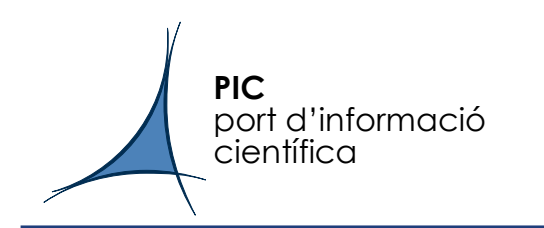

- • Probably the most widely used (removable) storage standard in the world. All data CDs and some DVDs. (See http://en.wikipedia.org/wiki/ISO\_9660)
- •Advantage over tar, ZIP, etc.: Directly mount, no copying.
- • Other advantages:
	- "Naturally" defragmeted, excellent file reading speed (but driver uses CPU)
	- Mount "caches" directory structure, excellent for opening many small files
- •The ISO standard carefully maintained, updated once (ISO 9660:1999).
- • Generation of ISO 9660 image files supported by mkisofs command (see http://freshmeat.net/projects/mkisofs/ )
- • "Rockridge" and "Joliet" extensions allow nearly unlimited preservation of Unix and Windows file attributes, respectively.
- • Chained structure:
	- No predetermined limit on volume size. ☺
	- dimit on maximum file size: 4 GB 8 (8)<br>Me are still truing to understand if there are ath
	- We are still trying to understand if there are other limits.
- • Very robust. We have written and verified many volumes. Examples:
	- One application uses many volumes above 100 GB
	- Another application has 750,000 files of 100 Bytes in a volume

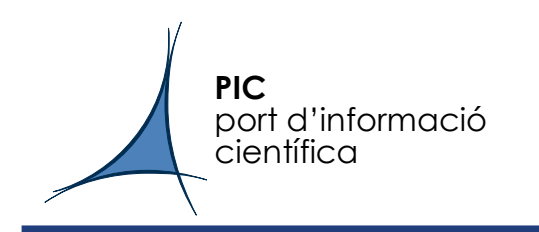

- An "automounter" is a process that handles I/O traps ("faults") to predefined graft points in a namespace, making the correspondingfilesystem/volume appear ("mounting it").
- This allows transparent completion of I/O to volumes which are and available offline but are known and available.
- •Historically used to get around O/S overload on NFS.
- •Best known automounters: autofs and amd.
- •autofs is commonly used in Linux/Unix installations.
- $\bullet$ • amd comes from Solaris, now commonly available in Linux. Simple, but very robust and debugged.
- The use of an automounter allows handling the I/O faults at the system level and avoids having to link annlication with special system level and avoids having to link application with special libraries. This is desired by many projects.

port d'informació The *amd* automounter and volume type "program"<br>científica **científica** 

- •• amd implements a hook by which a graft point can be declared of type "program", giving a script/program name which is called automatically to perform a custom *mount / umount*.
- •We have used this hook to implement the sequence:
	- Application "faults" while doing I/O to part of a namespace
	- amd is triggered and calls our script
	- The script

**PIC** 

- finds space in its assigned disk buffer
- recalls from CASTOR the file for corresponding ISO 9660 volume
- mounts the file as a volume at the graft point
- Control is returned to amd and the I/O completes transparently
- $\bullet$  We also implement a dismount procedure: leave the ISO file in cache for a specified timeout, then delete.
- $\bullet$ We call this "Virtual Volumes" or **ViVo** (street-smart in Spanish)
- 15 February 2006 Managing small files in Mass Storage systems using Virtual Volumes / CHEP06 / M. Delfino <sup>8</sup> •But ViVo is more general, using amd is just one implementation

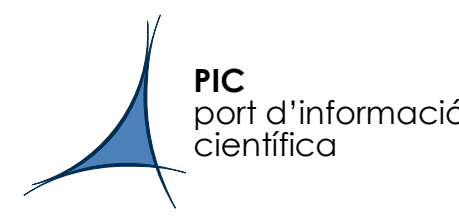

port d'informació Systems Engineering 210: read/write segregation<br>científica

•One thing we have learned "loud and clear" in operating PIC:

Treat writing and reading as two completely separate channels, only<br>coupled via "the catalog" coupled via "the catalog".

- •ViVo penalizes write completion latency to benefit read performance
- •The "big picture" system diagram:

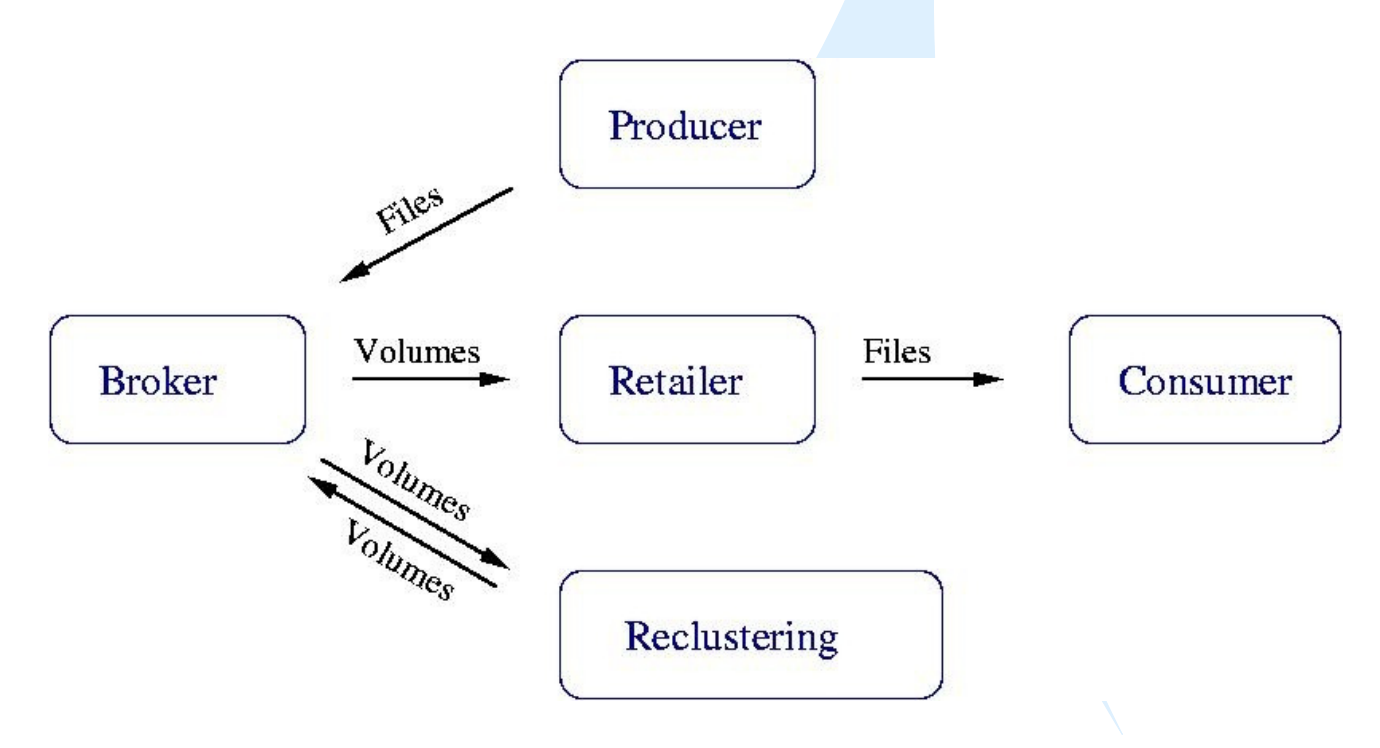

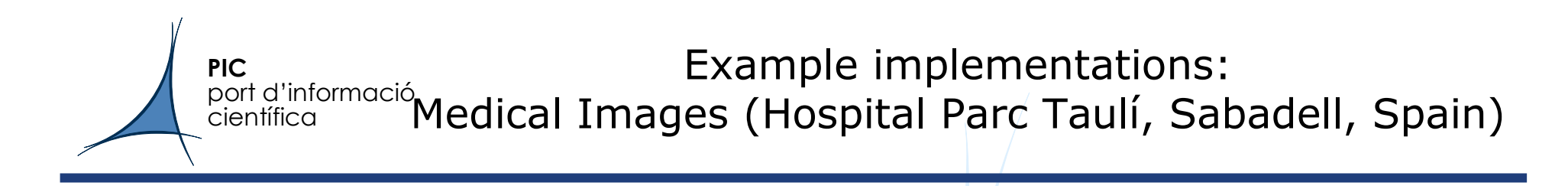

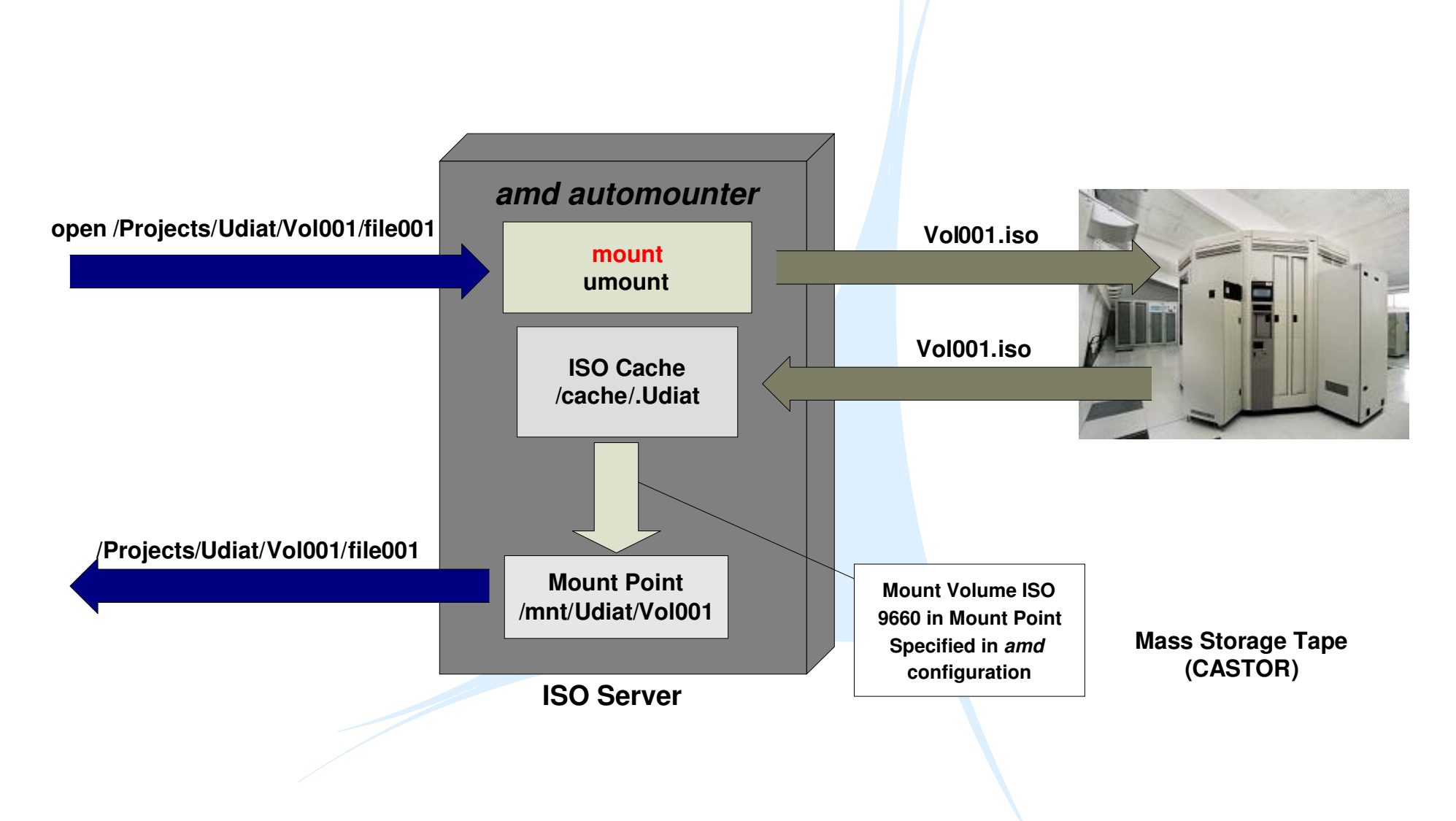

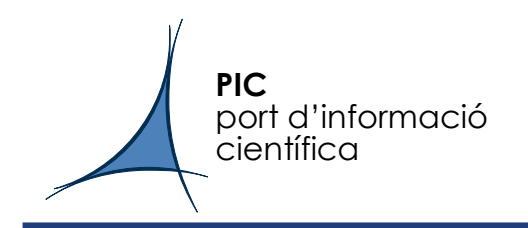

## Example implementations:MAGIC Gamma-ray telescope

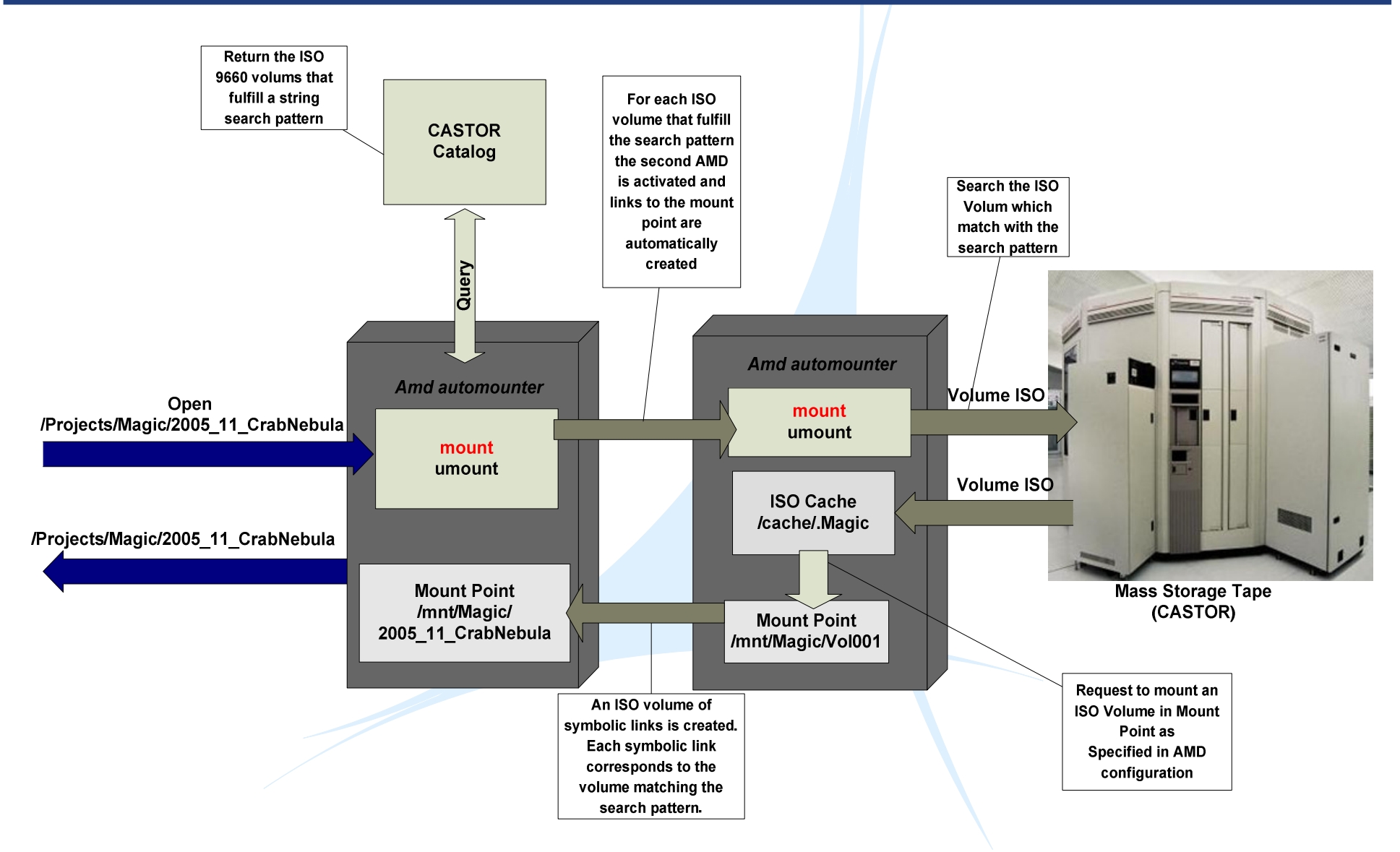

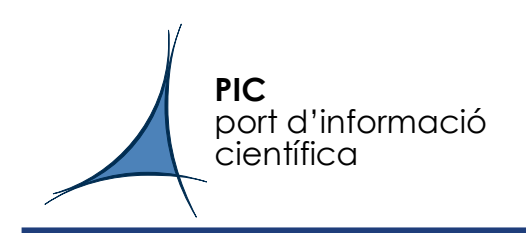

- • Hospital Parc Taulí
	- Nightly transfer of <u>all</u> medical images acquired during the day<br>– 2004 (part of voar)
	- 2004 (part of year)
		- One directory per day = One ISO volume stored to MSS<br>• Variable size, some as large as 15 GB/volume
		- Variable size, some as large as 15 GB/volume
		- Separate data path from normal recording to DVD at hospital<br>205 (full vear)
	- 2005 (full year)
		- Fully integrated with hospital image management system<br>• One directery per day Several ISO volumes (suteff–4.
		- One directory per day = Several ISO volumes (cutoff=4,7 GB)<br>• Common data path for DVD recording and BIC transmission
		- Common data path for DVD recording and PIC transmission<br>2. TP . almost 2000 ICO volumes, average filesize < 1. N
	- 9.2 TB, almost 3000 ISO volumes, average filesize < 1 MB<br>10CIC
- MAGIC •<br>star
	- Started quasi-online data acquisition from La Palma 11/11/05
	- One directory per night = n ISO volumes (n sources observed)<br>– 2 5 TB 272 ISO volumes en tane
	- 2.5 TB, 272 ISO volumes on tape
	- Starting to discuss with collaboration:
		- Reclustering of data by observed source<br>• "DVD on demand" service: Collaborator
		- "DVD on demand" service: Collaborator fills out menu, data catalog is<br>queried, custom ISO volume file is returned to collaborator(s). queried, custom ISO volume file is returned to collaborator(s).

port d'informació Systems Engineering 510: Catalogs, coupling, etc.<br>científica científica

- •Where is/are the catalog(s)? Do you need it/them?
- • Some have gone "catalog-crazy", the same "file" is catalogued in multiple places:
	- In Experiment-specific catalog and in Mass storage catalog
	- In Grid catalog and Local Mass storage catalog
	- In all of the above

**PIC** 

- Note that **catalogs**, or any centralized information access, is<br>dangerous for embarrasing-parallelism, as it introduces **coun** dangerous for embarrasing-parallelism, as it introduces coupling between datasets.
- In real implementations, you cannot get around it completely. We<br>have made a minimalistic implementation of ViVe where: have made a minimalistic implementation of ViVo where:
	- Each volume has to be checked into *amd* (a kind of catalog)<br>by the constant of the constant of the constant of the constant of the constant of the constant of the constant o
	- We reuse the CASTOR namespace to generate a directory full of complete to the CASTOR namespace to generate a directory full of symbolic links to ViVo volumes, using simple lexical rules
- $\bullet$ We think more attention should be given to efficient catalogs

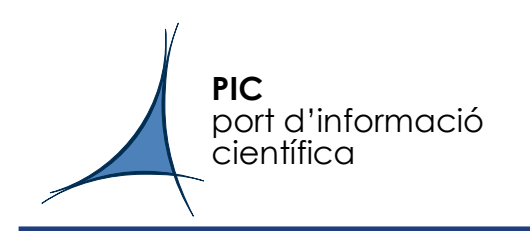

- •We have successfully deployed a combination of common O/S tools (*mkisofs* and *amd*) in order to handle large numbers of (small) files in "containers" which are (large) ISO 9660 files which are handled through PIC's Castor MSS.
- $\bullet$ We have given this the name "Virtual Volumes" (acronym ViVo).
- •This **vastly** improves the efficiency of the MSS at very little cost, as long as the volumes are populated according to file access patterns.
- •Only suitable for a WORM environment.
- •In production for Parc Taulí Hospital and MAGIC.
- • Work-in-progress:
	- How to share out automounted ISO volumes to a whole farm without all nodes<br>running amd running amd.
	- Monitoring of access patterns and re-clustering of files in volumes.
	- Better/easier integration with catalogs used by projects.
	- Transmitting ISO images between centers instead of individual files.
- $\bullet$  Extensions under study:
	- ISO volumes served by Apache, GridSite, dCache or xrootd.
	- Connection between SRM and ViVo: Direct? Via dCache or xrootd?